This resource is designed to provide educational agencies with recommendations for technical controls and management processes to help protect against ransomware infection. Although these protections are focused on ransomware, many are applicable to other types of cybersecurity threats as well.

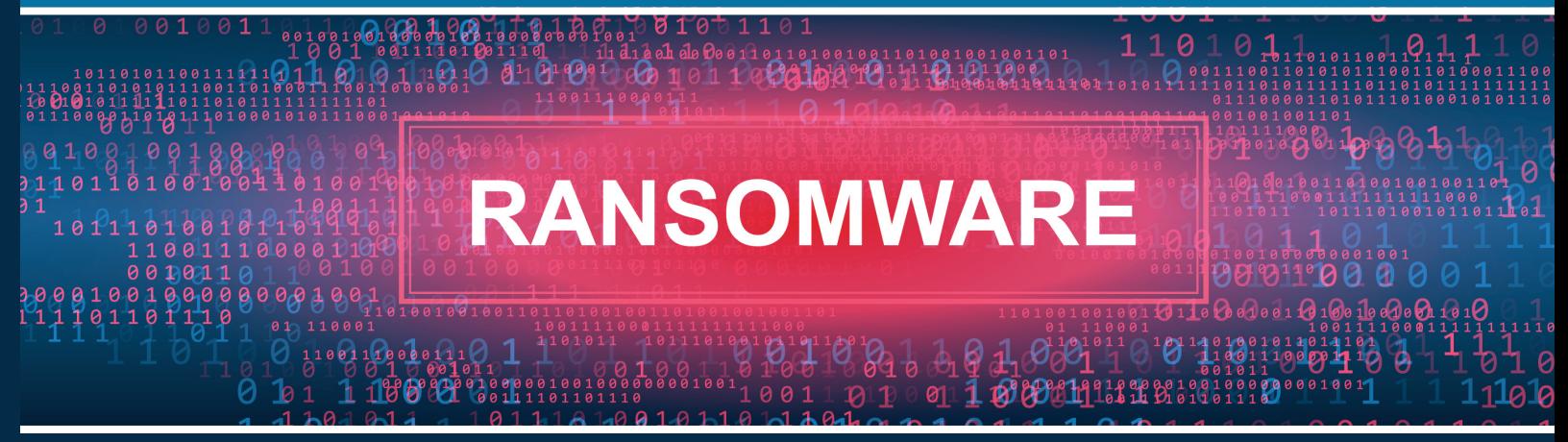

**Ransomware is a form of malware designed to encrypt files on a device, rendering any files and the systems that rely on them unusable. Malicious actors then demand ransom in exchange for decryption. In many cases, sensitive information may also be exfiltrated from the district with the threat that it be released publicly as a means of extorting payment.**

### **SYSTEM PROTECTION** REMINDERS

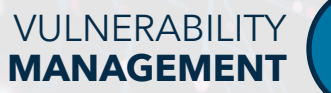

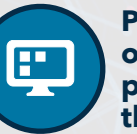

**Patch known vulnerabilities on all systems, but in particular those systems that house sensitive data.**

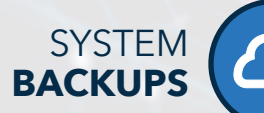

**Ensure backups for critical systems are in place and audit backups for completion and functionality.**

**SYSTEM HARDENING**

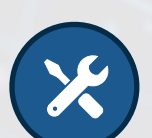

**Ensure anti-virus is installed and up-to-date, enable firewalls, close unnecessary ports, and disable non-essential services.**

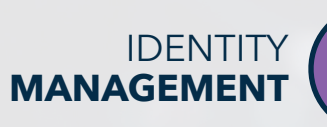

APPLICATION **SECURITY**

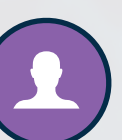

**Ensure accounts have appropriate permission levels. Domain Admin accounts should never be used to access workstations.**

**Only use district approved softwares, audit system access, and isolate critical infrastructure.**

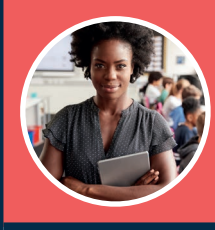

Ensure ALL staff members are trained regularly on Data Security best practices, particularly **Email Phishing Recognition.**

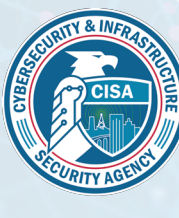

**CISA recommends agencies focus on the following prioritized investments:**

- *• Multi-factor Authentication*
- *• Patch Management*
- *• Backups Management*
- *• Exposure Management*
- *• Incident Response Plans*
- *• Training Program*

https://www.cisa.gov/sites/default/files/2023-01/ K-12report\_FINAL\_V2\_508c.pdf **PROTECTING OUR FUTURE REPORT:**

#### **VULNERABILITY** MANAGEMENT 田

**Patch known vulnerabilities on all systems, but in particular those systems that house sensitive data.**

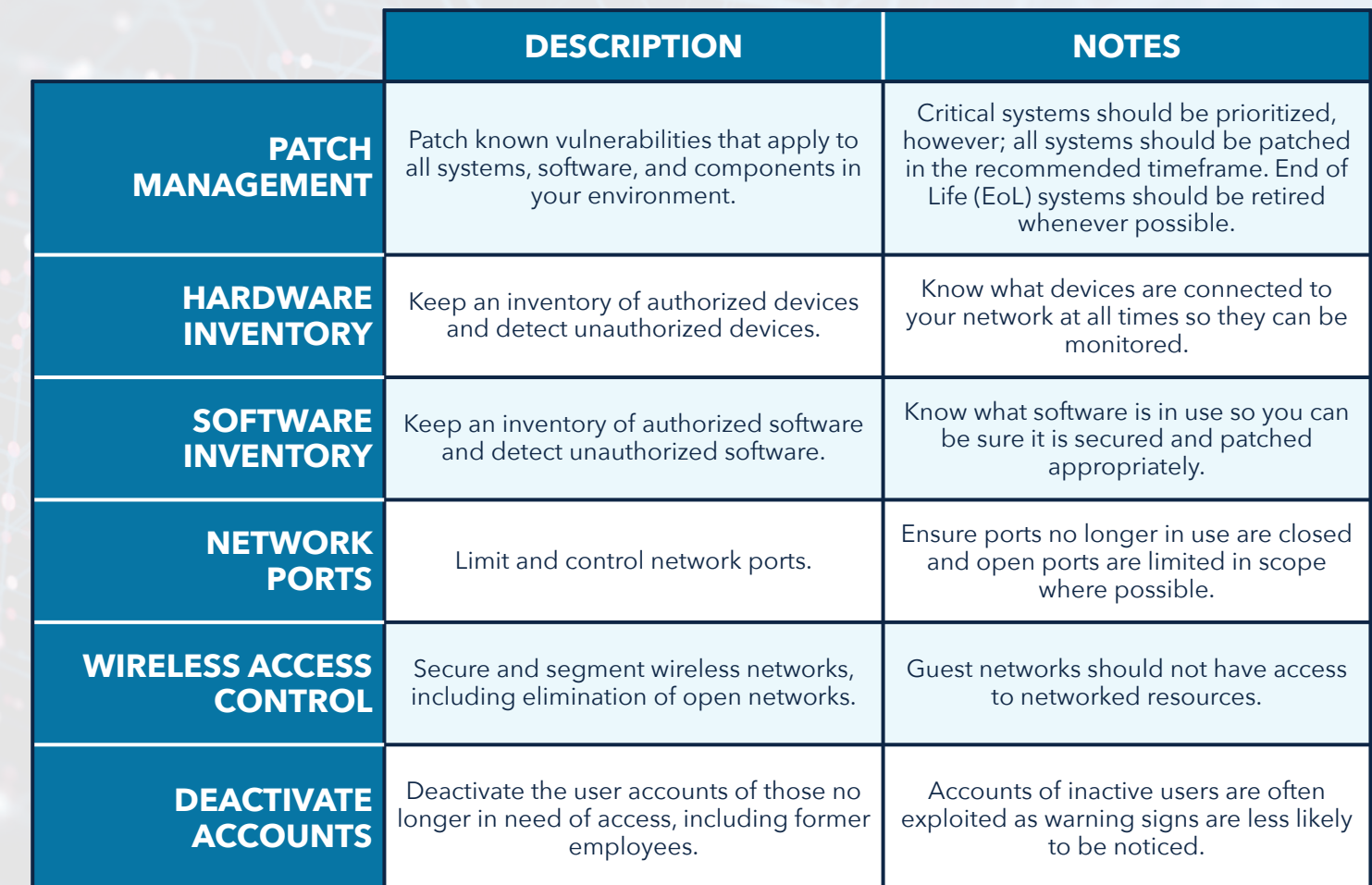

#### **FIVE STEPS FOR MANAGING SYSTEM VULNERABILITY**

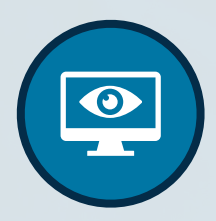

**Perform weekly external and internal network scans**

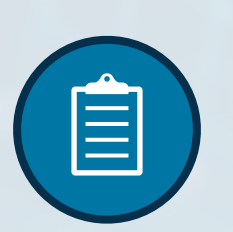

**Deploy and implement an alert mitigation plan**

#### **SCAN PLAN PRIORITIZE VALIDATE DEPLOY**

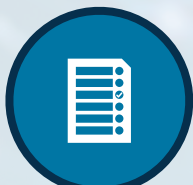

**Make patches and fixes a high priority**

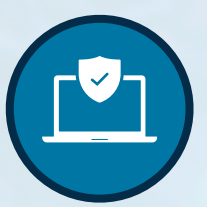

**Test and validate patches and fixes before deployment**

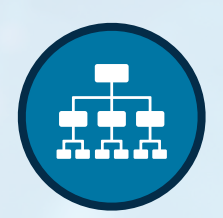

**Apply validated patches and fixes as soon as possible**

## **SYSTEM** BACKUPS

**Ensure backups for critical systems are in place and audit backups for completion and functionality.**

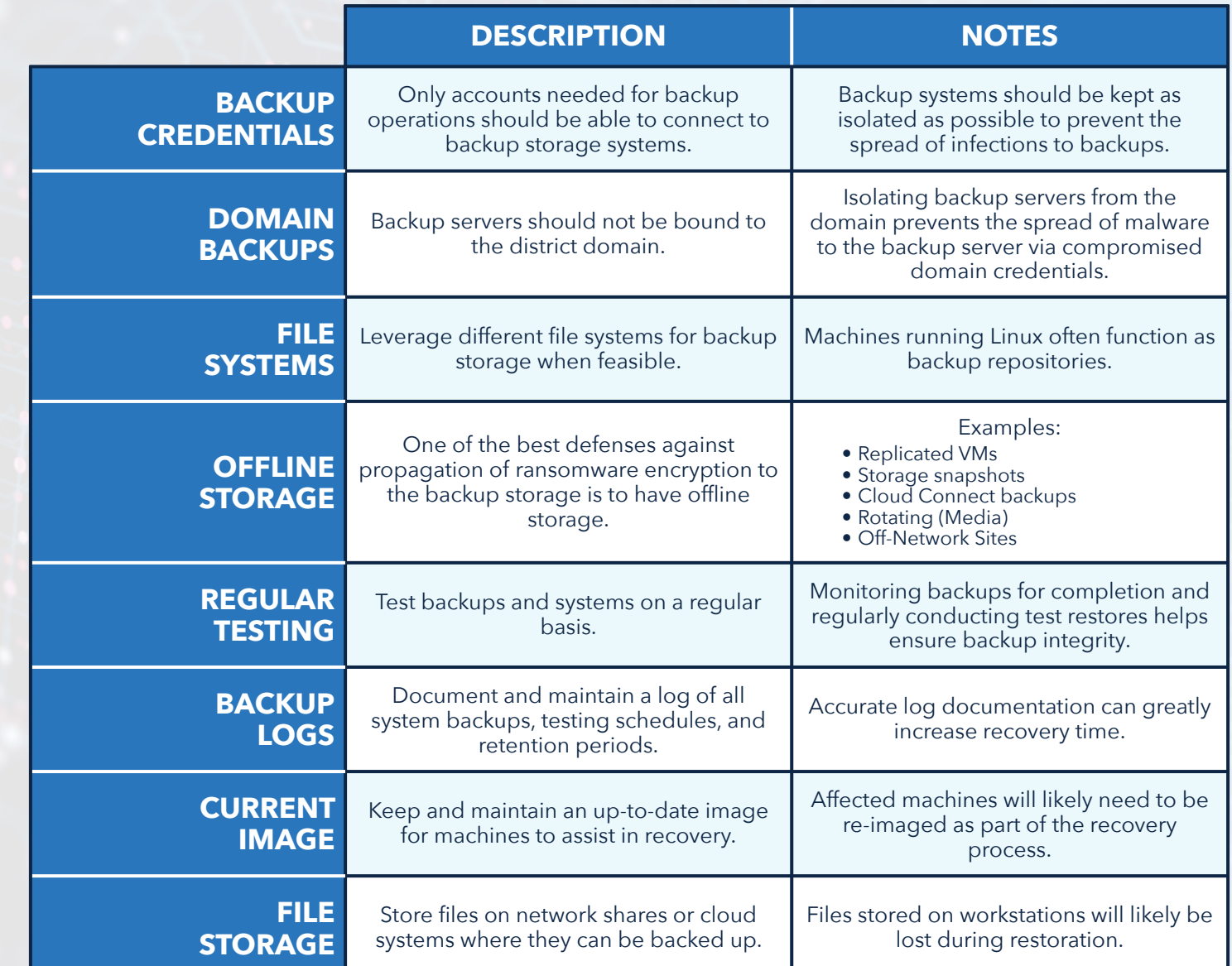

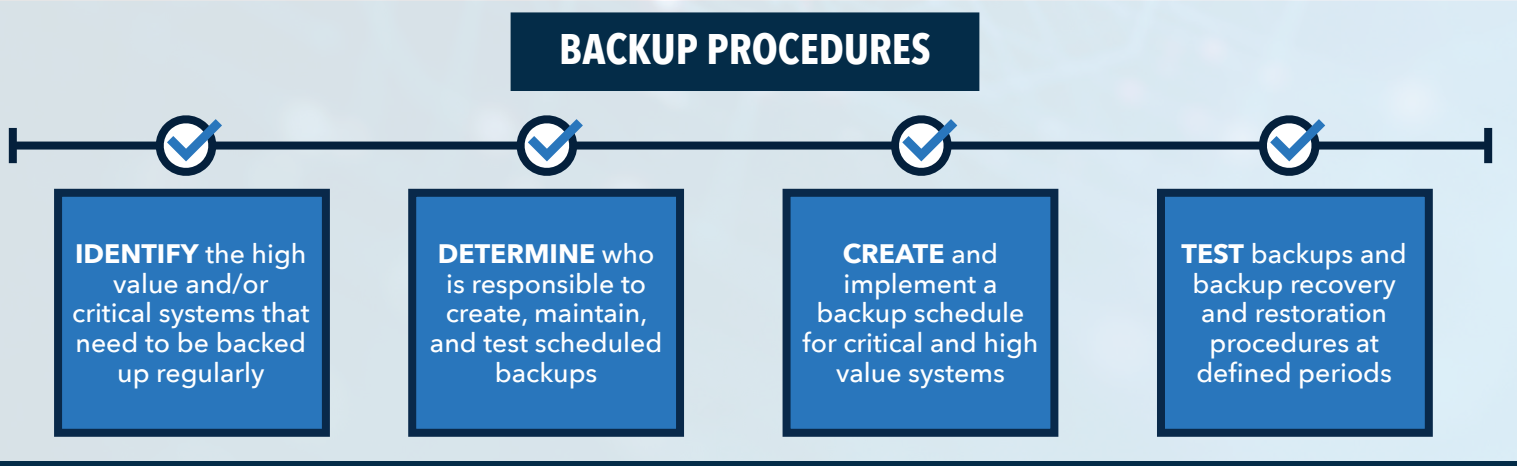

# **SYSTEM** HARDENING

**Ensure anti-virus is installed and up-to-date, enable firewalls, close unnecessary ports, and disable non-essential services.**

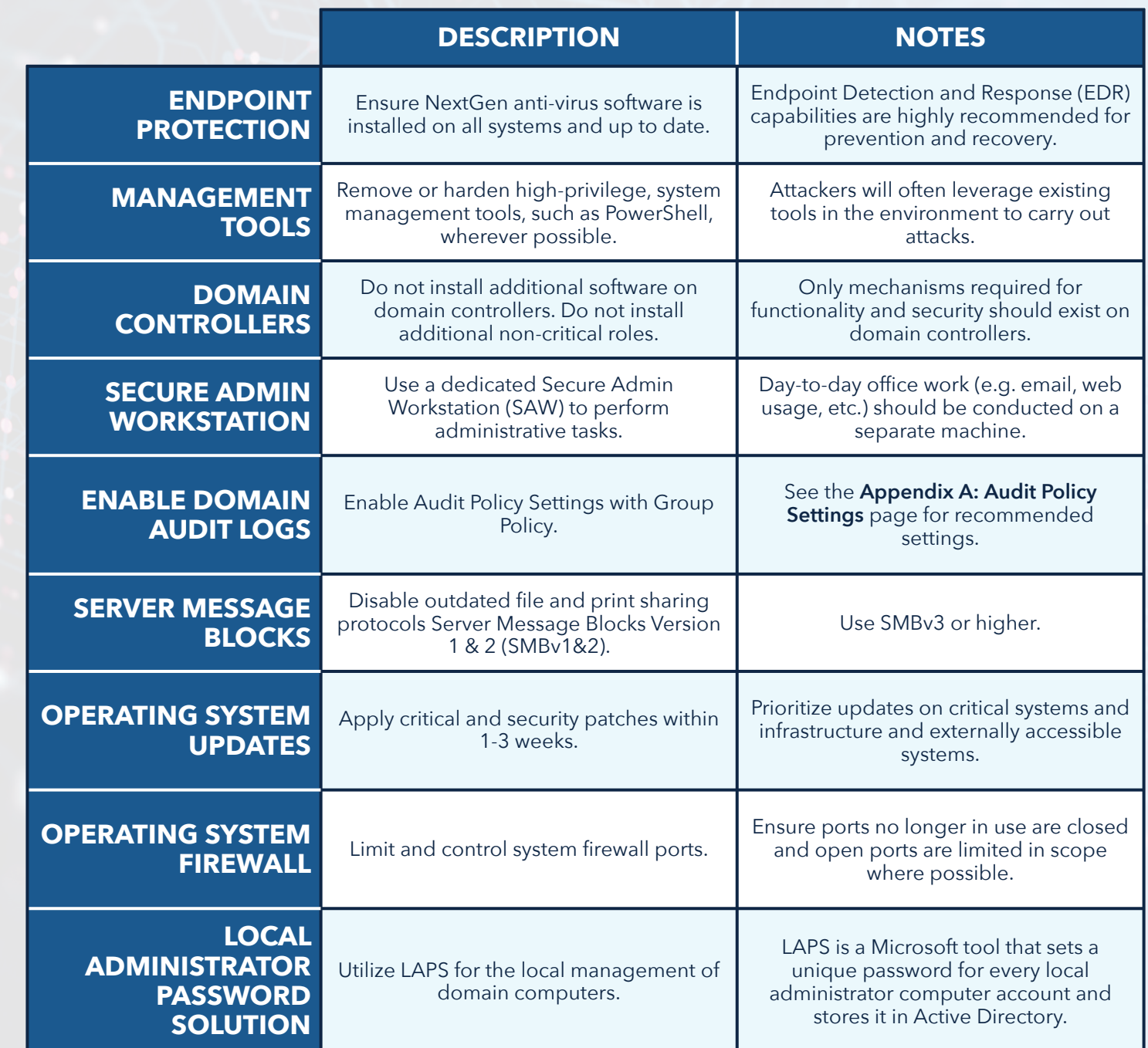

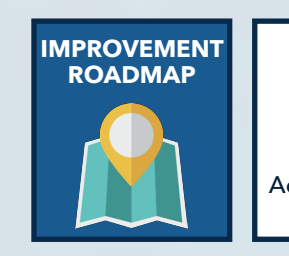

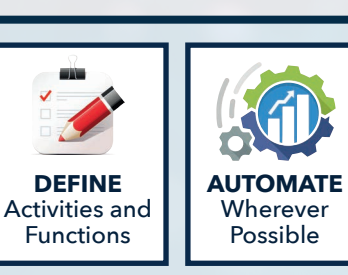

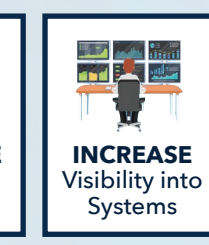

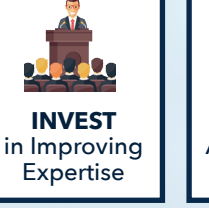

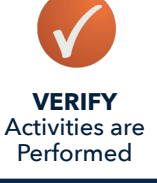

# **IDENTITY** MANAGEMENT

**Ensure accounts have appropriate permission levels. Domain Admin accounts should never be used to access workstations.**

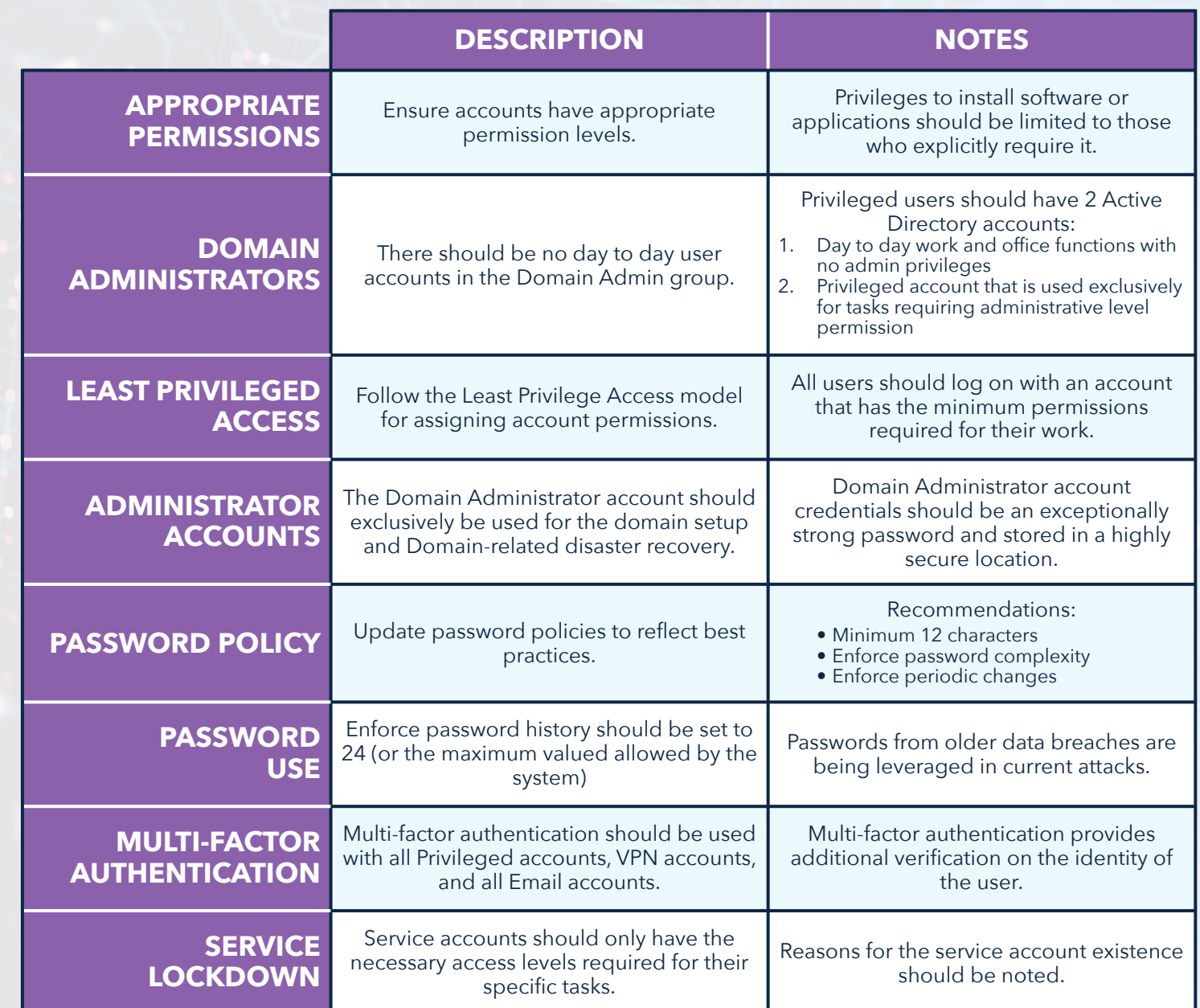

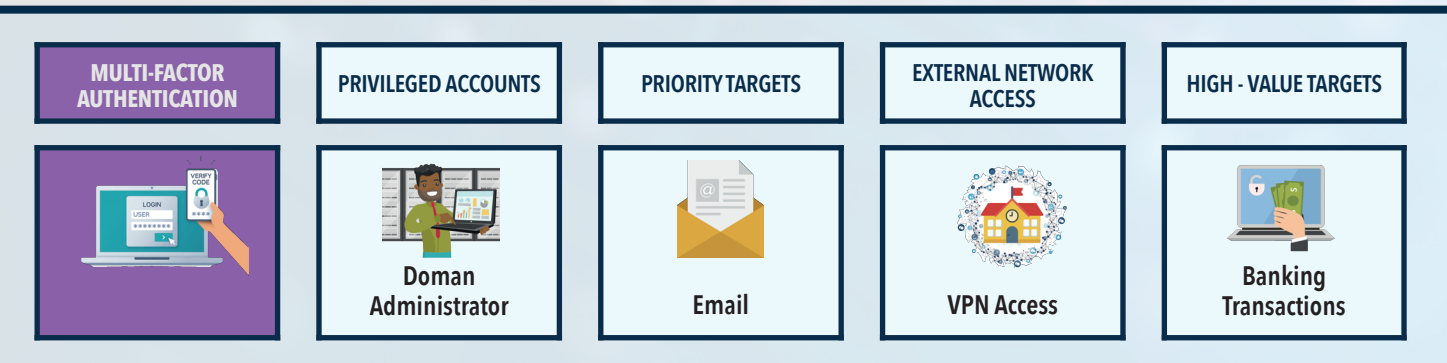

#### **APPLICATION** SECURITY  $\mathbf{a}$

**Only use district approved softwares, audit system access, and isolate critical infrastructure.**

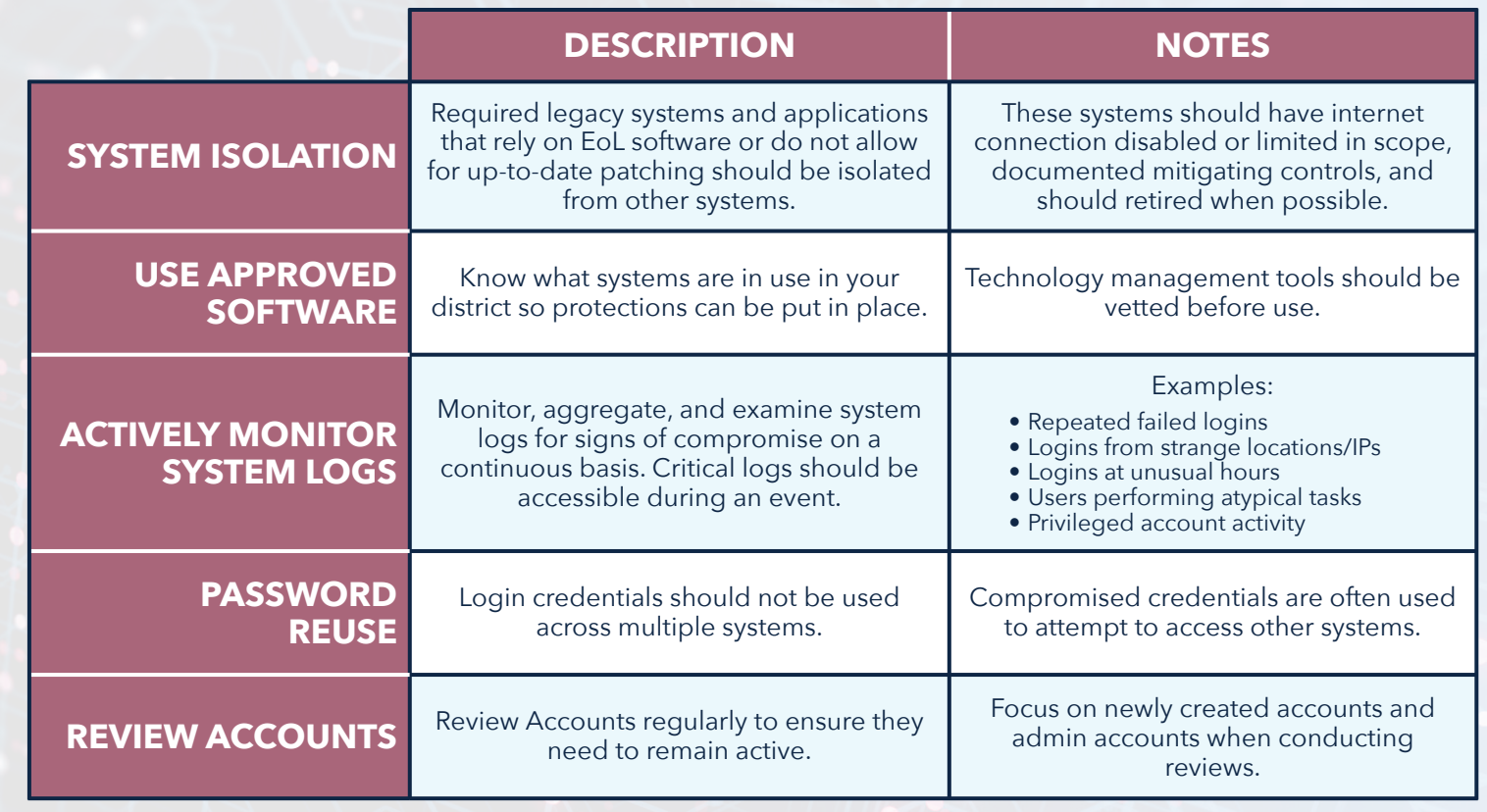

### **INDICATORS OF COMPROMISE TO CONSIDER**

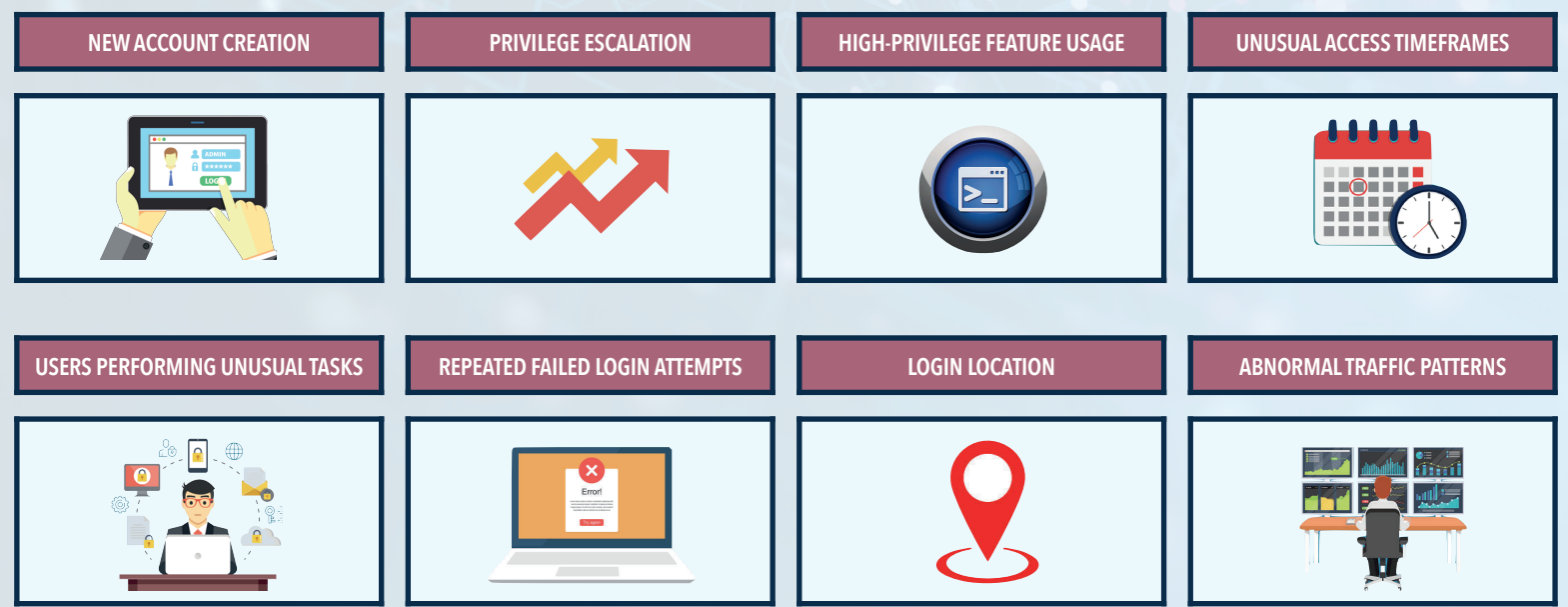

# **APPENDIX A**

# **AUDIT POLICY** SETTINGS

**Enable Audit Policy Settings with Group Policy. Audit Policy settings are configured in group policy and applied to all computers and servers.** *Computer Configuration -> Policies -Windows Settings -> Security Settings -> Advanced Audit Policy Configuration.*

**NOTE:** *The increased information logged can take up a lot of additional space on workstations and servers. Please set up retentions accordingly.*

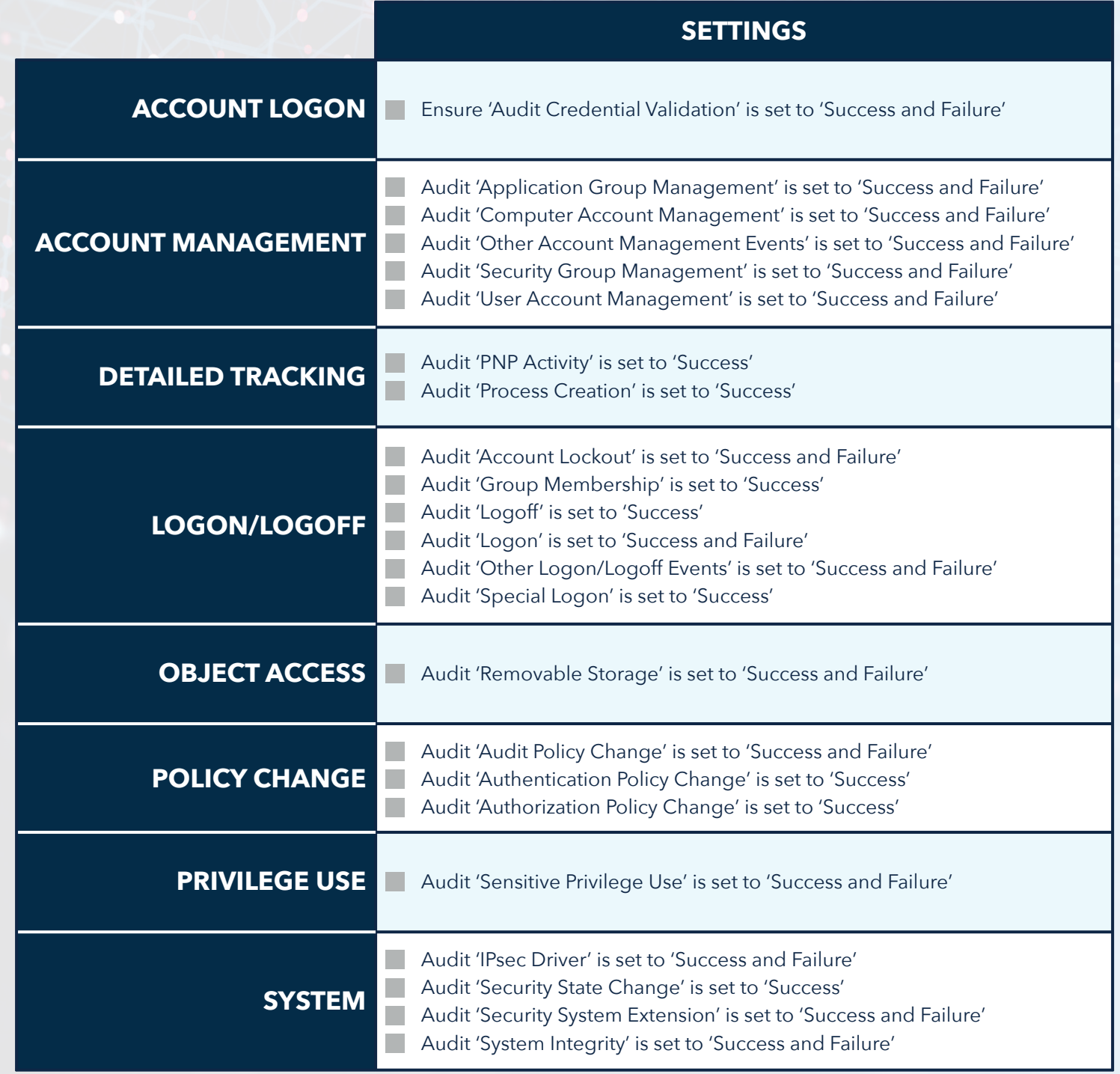

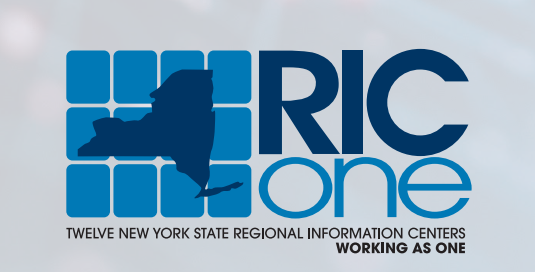